## **Setting Up PowerSchool Notification Preferences**

Preferences have not been configured solution – this is just a note to user, you may move on without completing this step.

Click on gear wheel

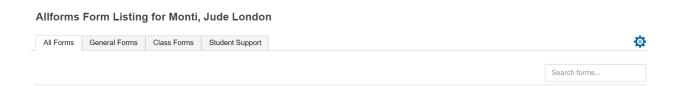

## **Choose your preferences**

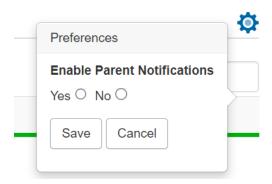